# USING GIS FOR BETTER PROJECT SCREENING AND EVALUATION

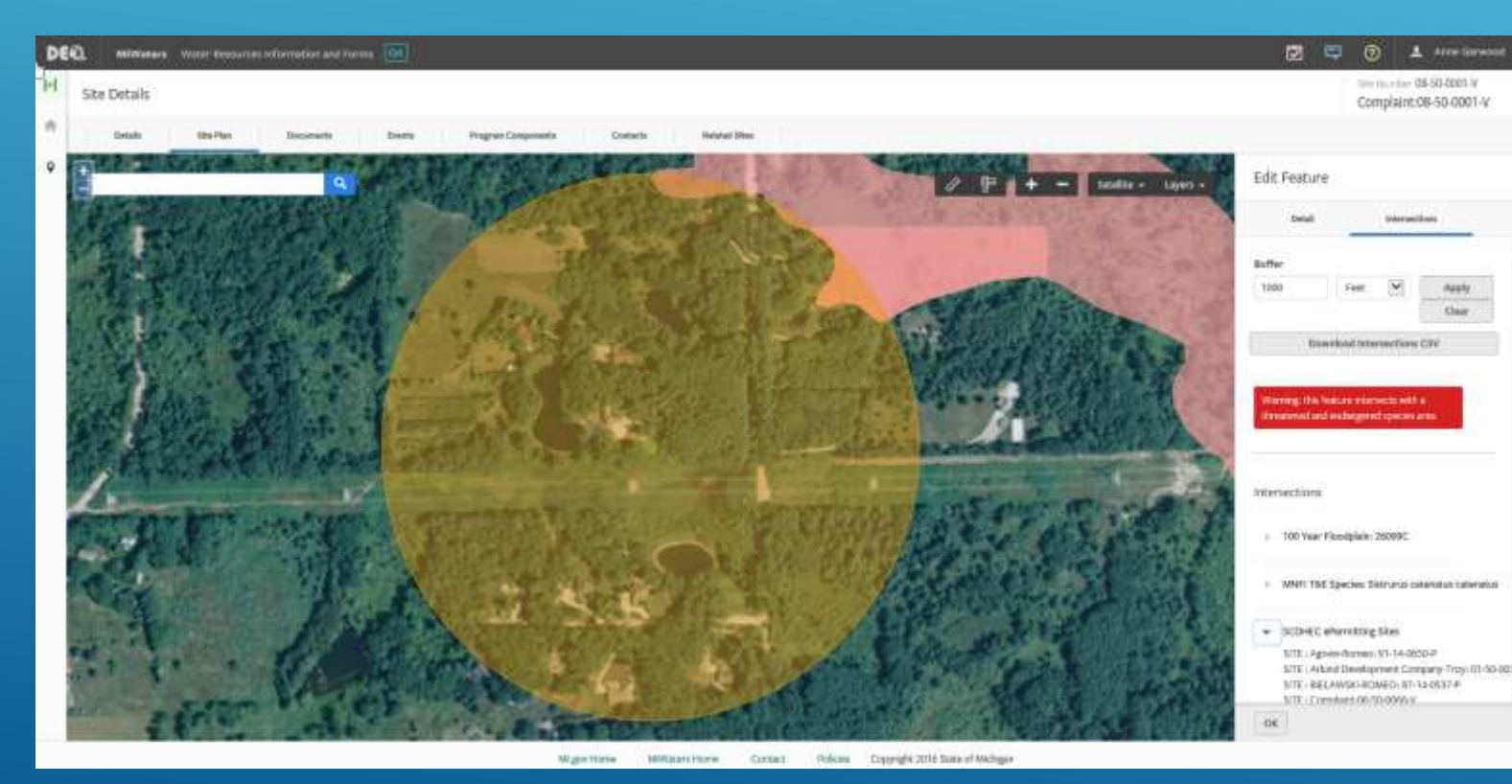

Chad Fizzell Wetlands Specialist

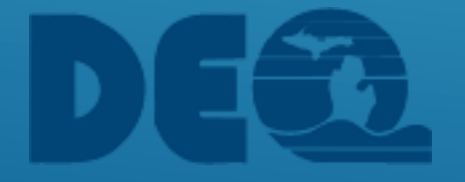

### APPLICATION SCREENING -- MiWATERS

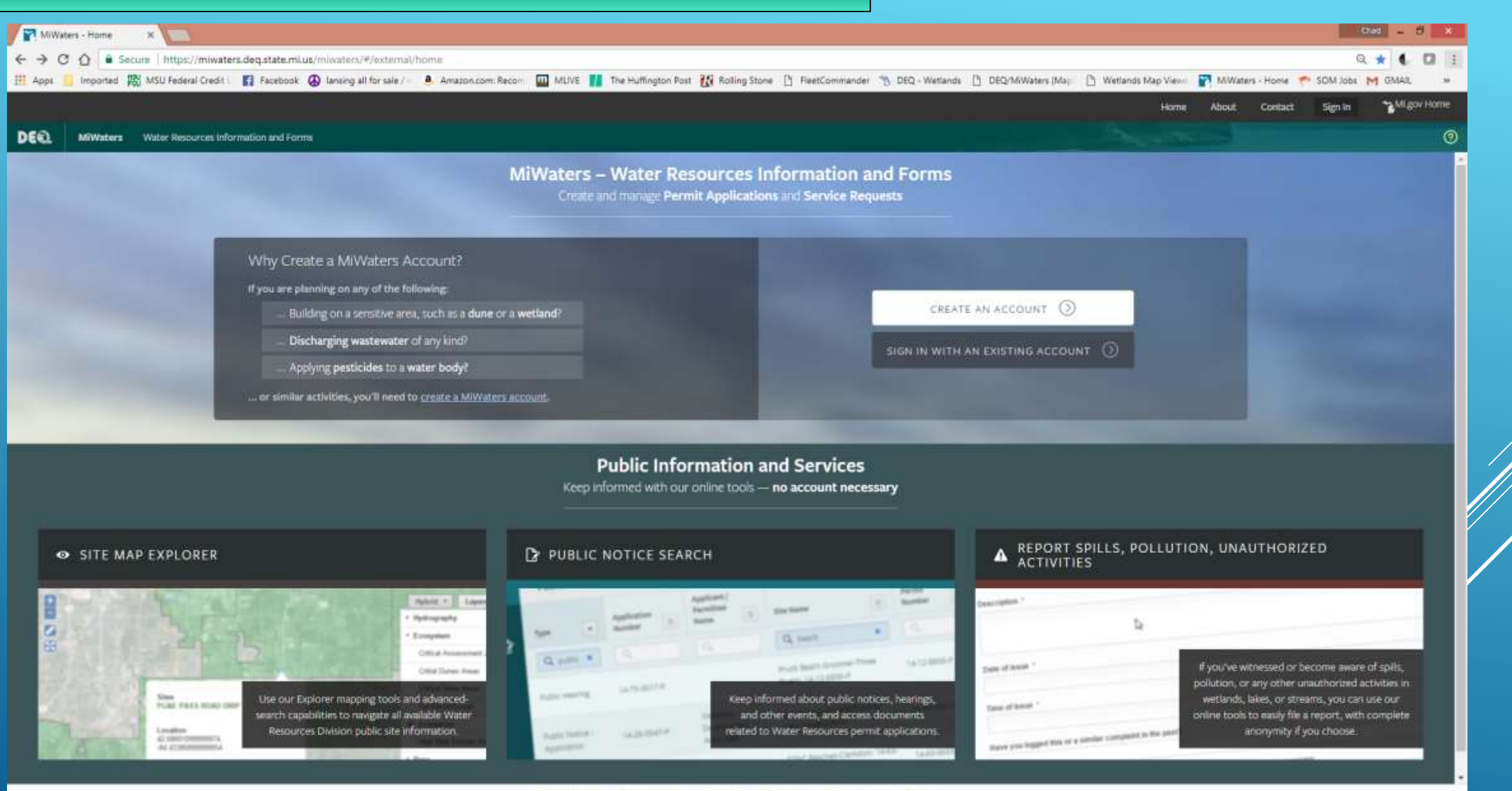

- **MOA between EPA and DEQ**
	- EXAMPLES Interstate Waters Drinking Water Intakes
- **State Law (NREPA)**
	- EXAMPLES State Natural Rivers State Historic/Archaeological Sites
- **MI Coastal Zone Management Program**
	- **EXAMPLES**
	- CZM Certification
- **Some Criteria addressed in both MOA and State Law**
	- **EXAMPLES**
	- **Contamination** T&E Species

• **STATE OR FEDERALLY LISTED OR THREATENED OR ENDANGERED SPECIES** (including USFWS designated critical habitat areas) Data Source: MI Natural Features Inventory

- **INTERSTATE WATERS (including tribal lands)** Data Source: Wetlands, Lakes, and Streams unit, DEQ
- **AREAS OF KNOWN OR SUSPECTED CONTAMINATION (Superfund, etc)** Data Source: Remediation and Redevelopment Division, DEQ

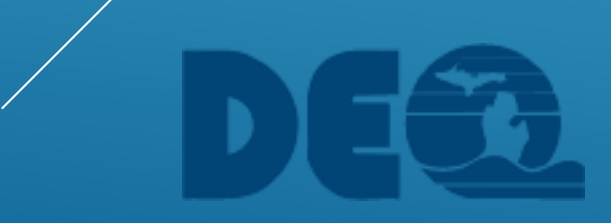

- **AREAS OF KNOWN OR SUSPECTED CONTAMINATION (Dredge sediment testing requirements)** Data Source: Remediation and Redevelopment Division, DEQ
- **PROXIMITY TO A PUBLIC WATER INTAKE (within one mile)** Data Source: Office of Drinking Water, DEQ
- **NATIONAL AND STATE PARKS** Data Source: Conservation and Recreation Lands (CARL), Ducks Unlimited

- **FISH AND WILDLIFE SANCTUARIES AND REFUGES** Data Source: Conservation and Recreation Lands (CARL), Ducks Unlimited
- **NATIONAL AND HISTORICAL MONUMENTS** Data Source: Conservation and Recreation Lands (CARL), Ducks Unlimited
- **FEDERAL WILDERNESS AREAS AND PRESERVES** Data Source: Conservation and Recreation Lands (CARL), Ducks Unlimited

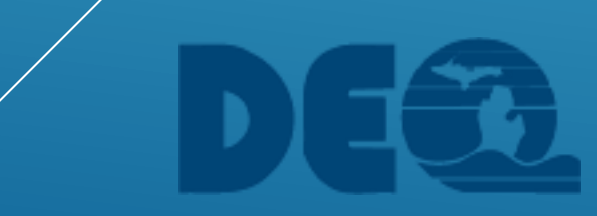

- **NATIONAL HISTORIC PRESERVATION ACT SITES** Data Source: State Historic Preservation Office
- **NATIONAL WILD AND SCENIC RIVERS** Data Source: US National Park Service
- **STATE DESIGNATED WILDERNESS/NATURAL AREAS, OR ENVIRONMENTAL AREAS** Data Source: MI Department of Natural Resources

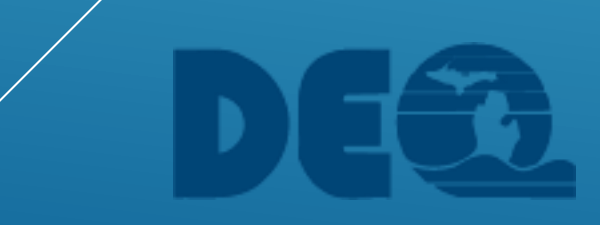

- **STATE HISTORIC OR ARCHAEOLOGICAL SITES** Data Source: State Historic Preservation Office
- **IDENTIFIED RECHARGE AREAS FOR DRINKING WATER AQUIFERS** Data Source: Office of Drinking Water, DEQ
- **IDENTIFIED RARE OR UNIQUE ECOLOGICAL TYPES (Rare and Imperiled Community Types)** Data Source: MI Natural Features Inventory

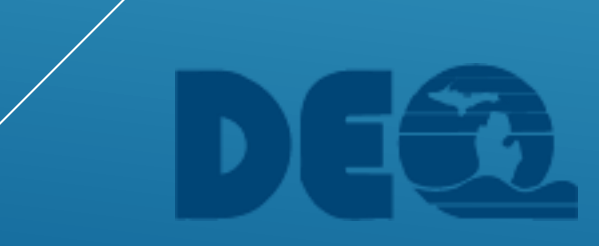

# • **MICHIGAN NATURAL RIVERS**

Data Source: MI Department of Natural Resources

# • **USACE SECTION 10 AREAS**

Data Source: Wetlands, Lakes, and Streams Unit, DEQ

# • **MICHIGAN'S COASTAL ZONE**

Data Source: MI Coastal Zone Management Program, DEQ

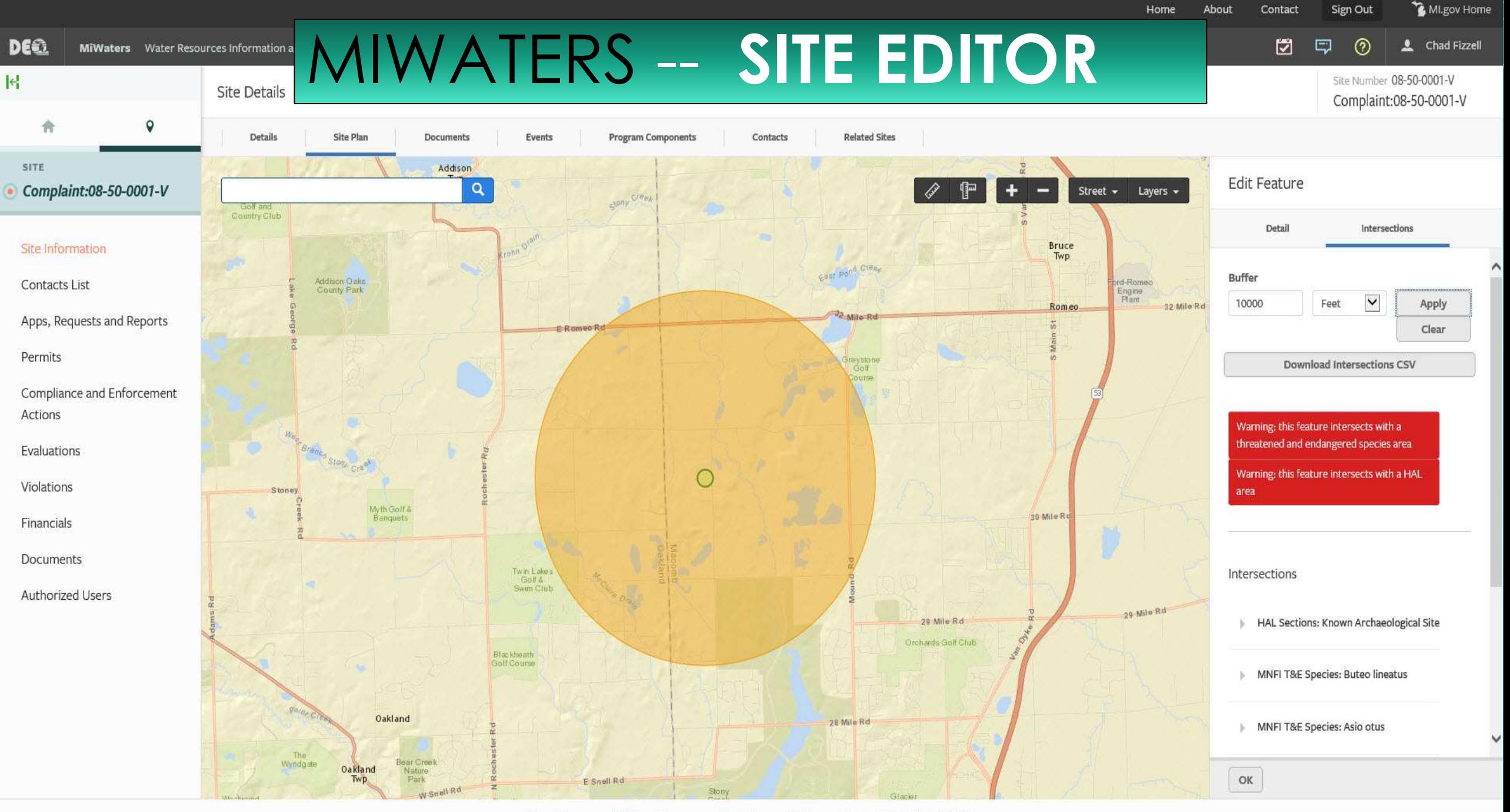

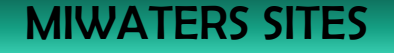

- ESTABLISHES THE USE OF LATITUDE/LONGITUDE COORDINATES FOR PROJECT TRACKING
- SPATIAL APPROACH ALLOWS GIS LAYER INTERSECTION TO SCREEN PROJECTS BASED ON PROJECT LOCATION
- SCREENING LAYERS CAN BE KEPT CURRENT BY LINKING DIRECT TO AGENCY SERVERS AND AGENCY MAINTAINED DATA
- KML/KMZ SITE DATA IMPORT AVAILABLE SOON

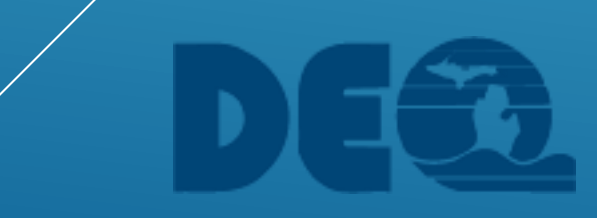

# MIWATERS SITES **ESTABLISHING A NEW SITE**

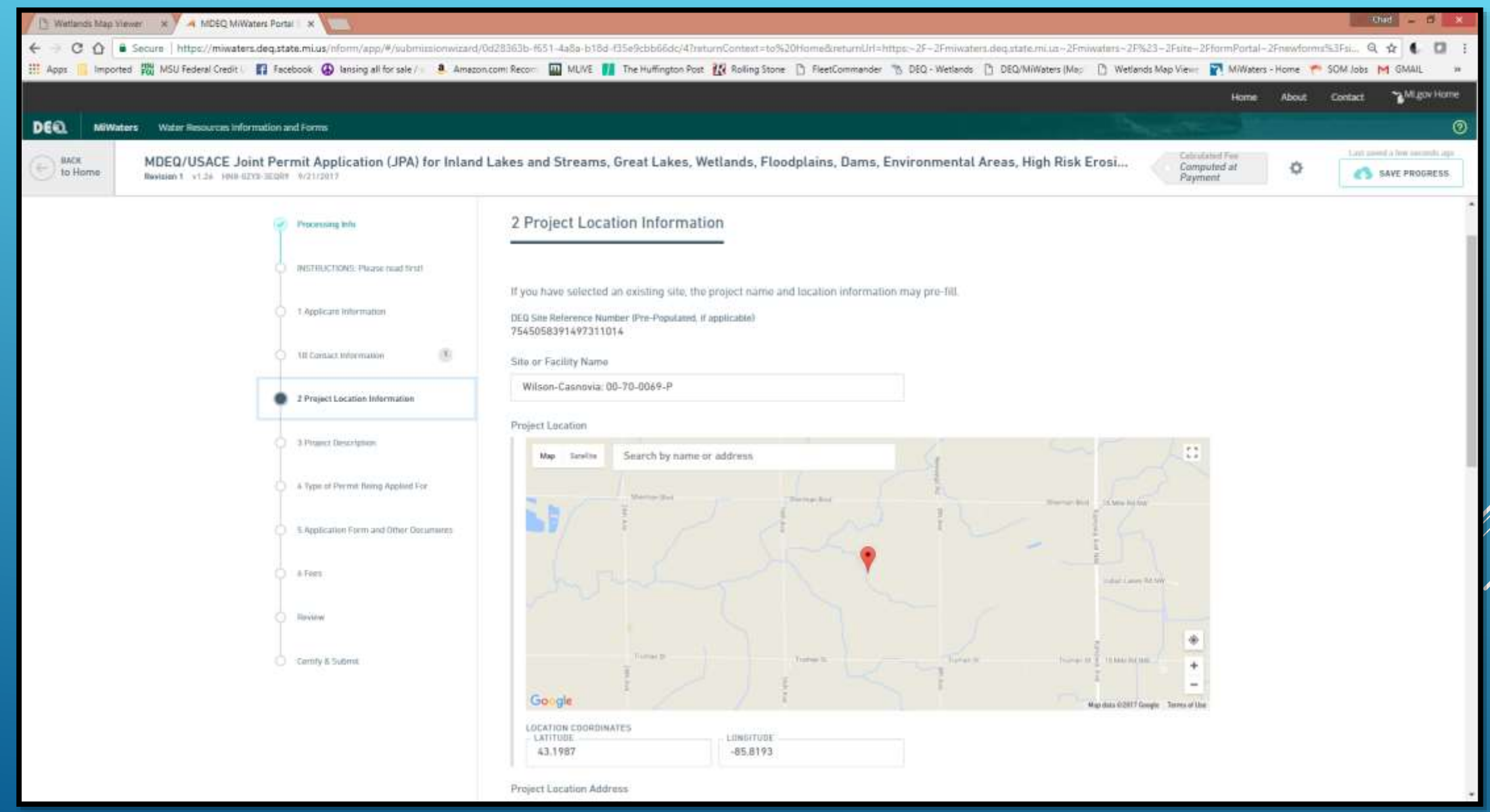

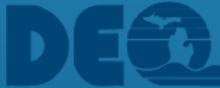

# MIWATERS SITES NEW SITE IN SITE EDITOR

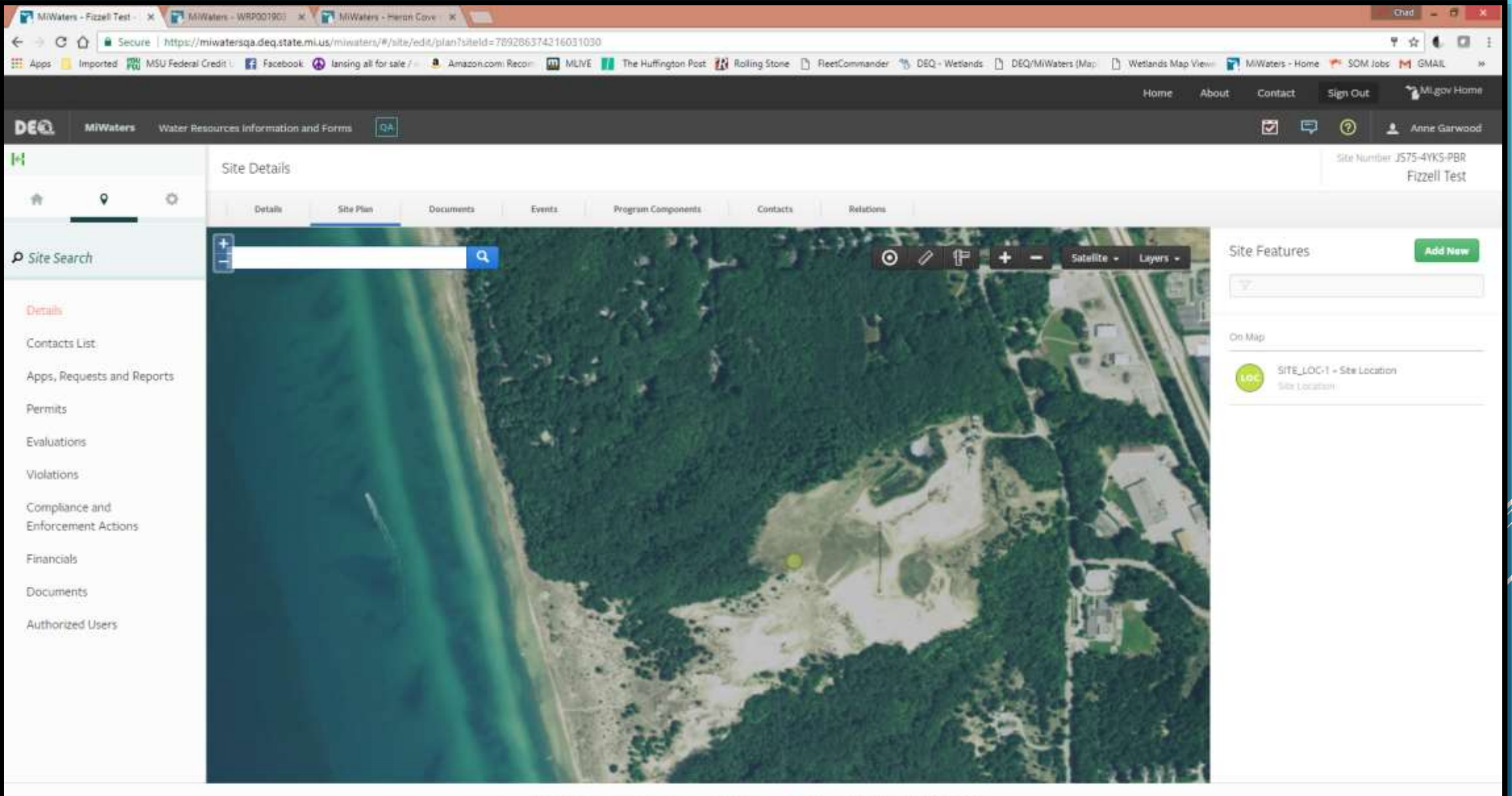

### MIWATERS SITES STAFF EDITING OF NEW SITE

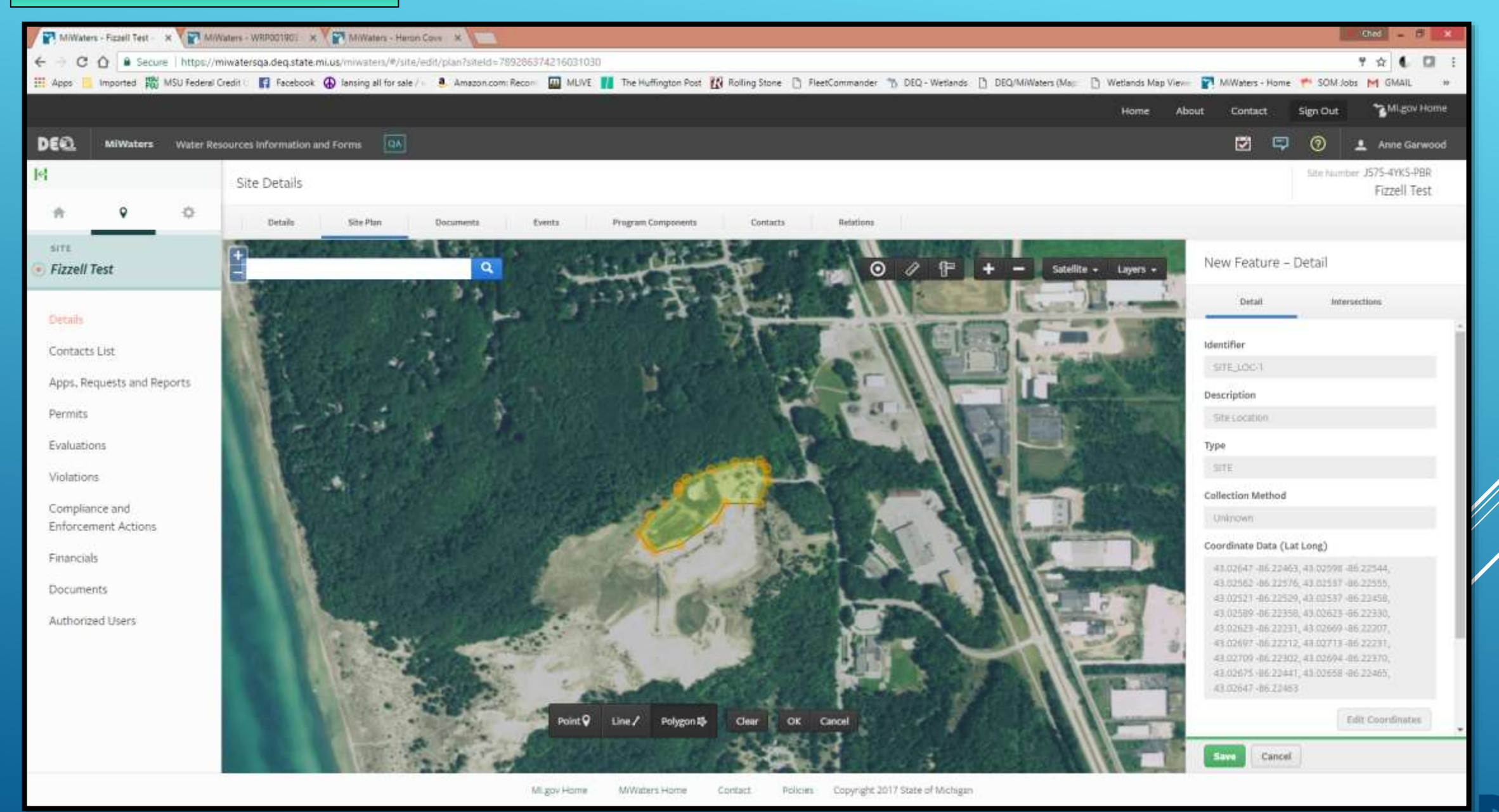

## MIWATERS SITES SITE ATTRIBUTION – LEGAL PARTS AND ACTIVITIES

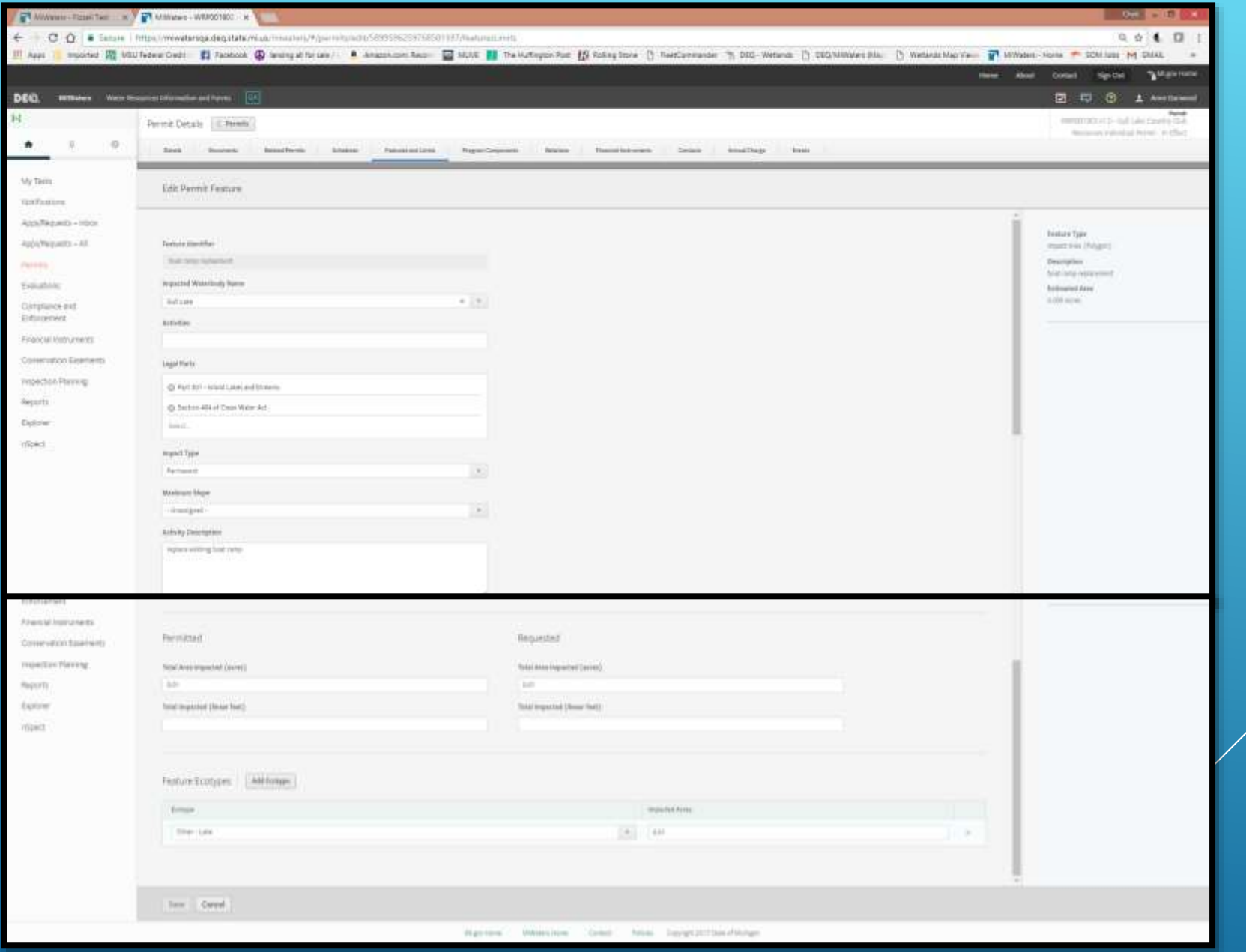

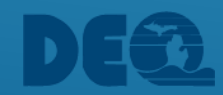

Counties

Kermit PY

Landfill (Active)

Landfill (Old)

Part 201 Sites

 $\blacktriangleright$  BASE

# MIWATERS SITE EDITOR | GIS LAYERS AVAILABLE FOR SCREENING

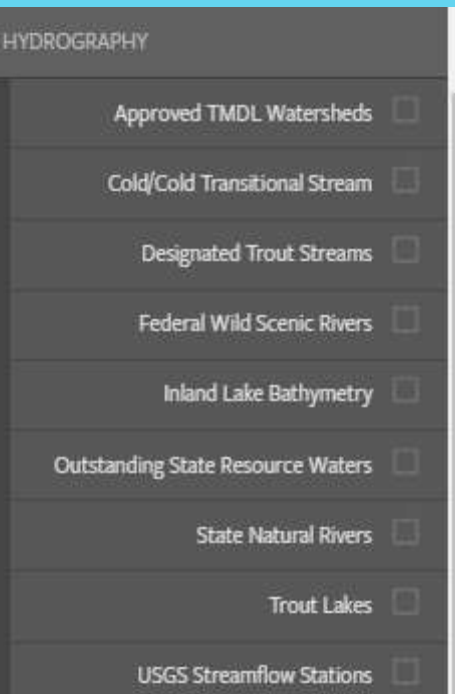

**GL Bottomland Conveyances** 

Submerged Log Recovery Area

DEQ Conservation Easements

Conservation and Recreation Lands

**USACE Section 10 Area** 

**USFWS Refuges** 

**GL Bottomland Preserves** 

National Forest Land

National Parks

**State Parks** 

**Streams and Rivers** 

**Inland Lakes** 

**FEMA FIRM Panels** 

FEMA Flood Hazard Zones

Cisco Lakes 2011

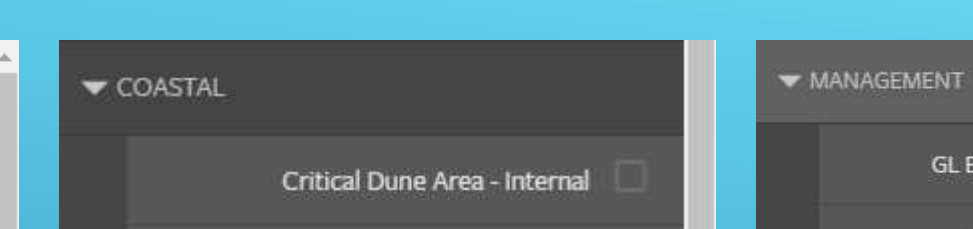

Wetland Inventory 2005

Hydric Soils

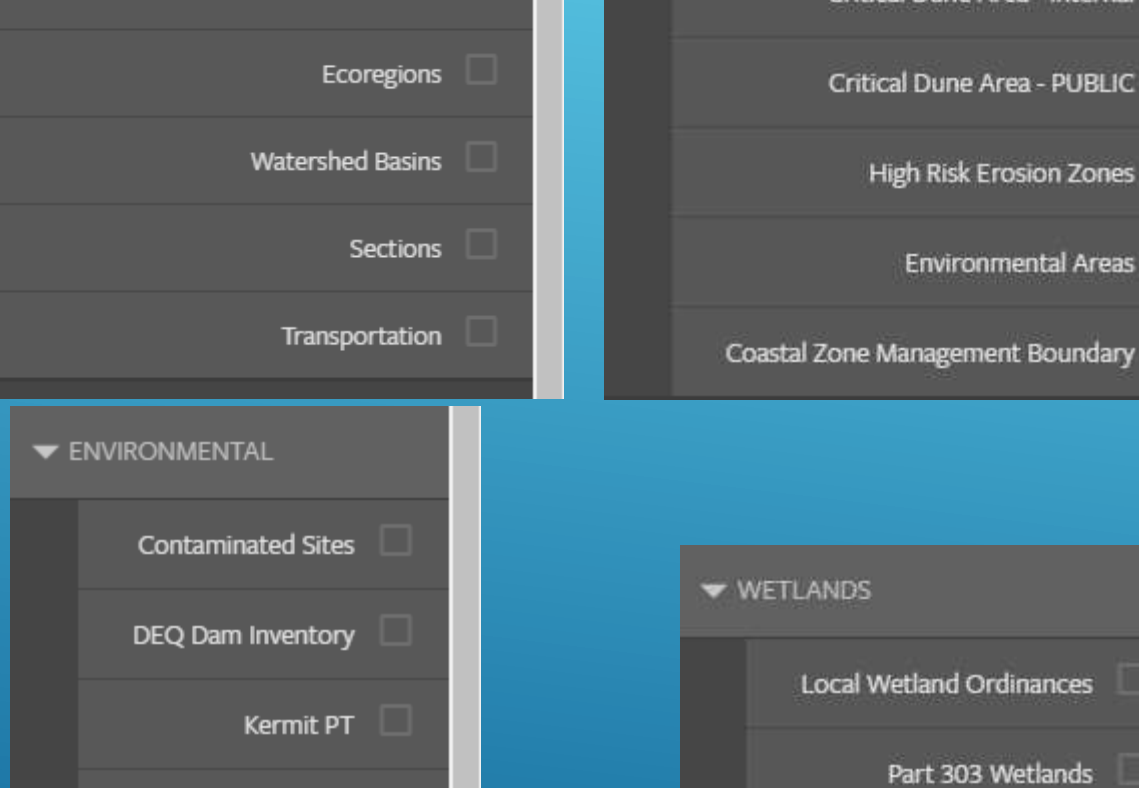

## MIWATERS SITES SPATIAL SCREENING OF SITE BUFFER

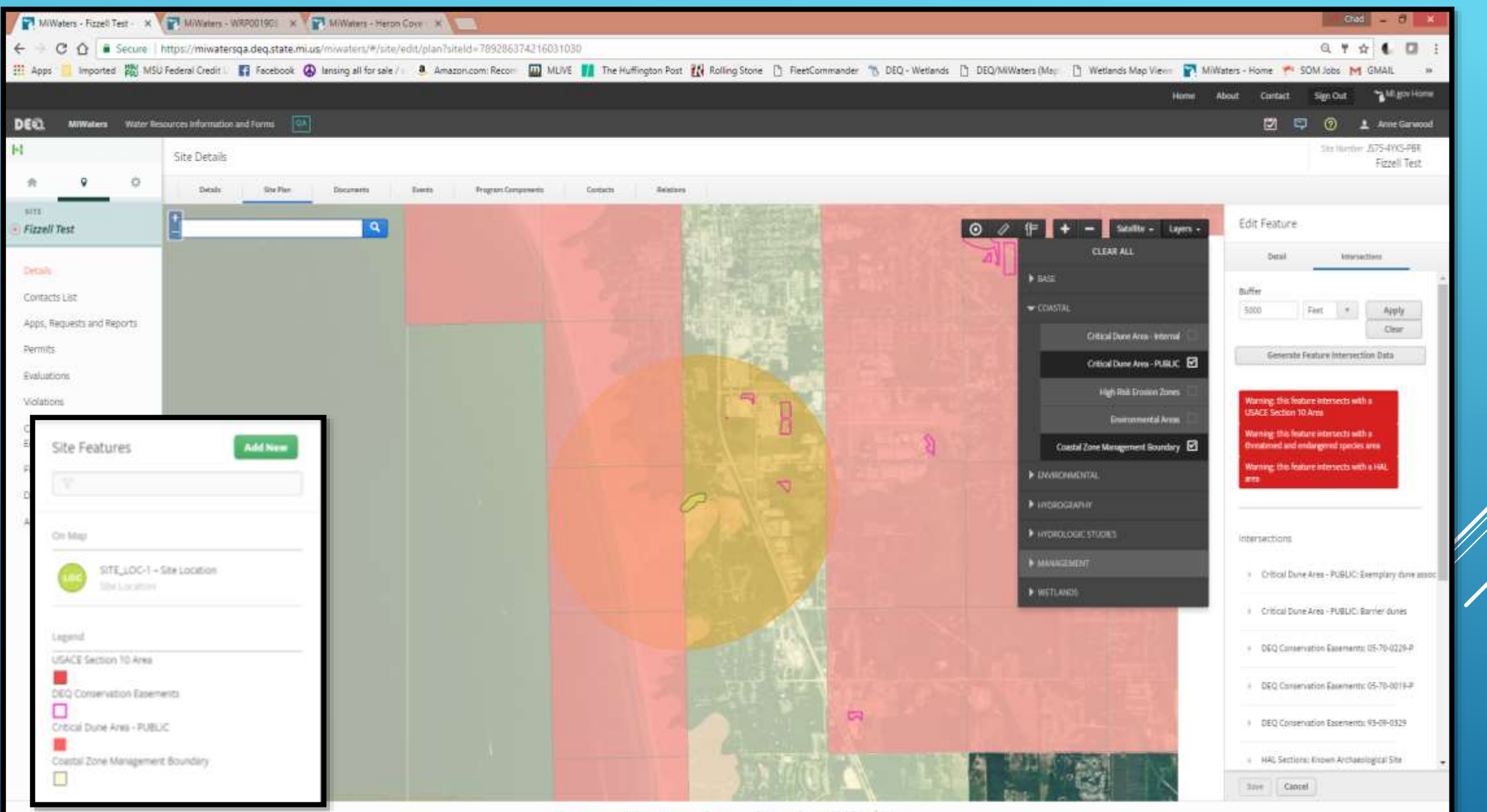

### LAYER INTERSECTIONS | INTERSECTION RESULTS

![](_page_17_Figure_2.jpeg)

![](_page_17_Picture_3.jpeg)

# INTERSECTION EXPORT | GENERATE FEATURE INTERSECTION DATA REPORT

![](_page_18_Picture_17.jpeg)

M/Wateris Home Contact Policies Copyright 2012 State of Michigan Art Roy Heater

## INTERSECTION EXPORT | GENERATE FEATURE INTERSECTION DATA REPORT

![](_page_19_Picture_8.jpeg)

### MIWATERS SITES **IDENTIFY TOOL**

![](_page_20_Figure_2.jpeg)

# SCREENING TOOLS AVAILABLE TO EXTERNAL CUSTOMERS

![](_page_21_Picture_1.jpeg)

### SITE EXPLORER

**DEEL** MiWaters Water Resources Information and Forms

![](_page_22_Figure_2.jpeg)

### EXPLORING A SITE -- GIS LAYERS

ē

 $\overline{R}$ **IP** 

- Multiple GIS layers and backdrops can be added from the two drop down menus in the upper right
- Features within the layers can be clicked for more details
- A legend is available under the 'Legend' tab under the search entry
- Other layers of interest include USACE Section 10 Areas, Coastal Program Regulatory boundaries, as well as information from other DEQ programs such as Landfills and Contaminated Sites

![](_page_23_Picture_5.jpeg)

 $\blacksquare$ 

网

**CONTRACTOR** 

**DEO** MiWaters Water Resources Information and Forms

![](_page_23_Picture_114.jpeg)

法军局

![](_page_23_Picture_8.jpeg)

![](_page_23_Picture_9.jpeg)

# EXTERNAL SCREENING RESOURCES | USFWS CRITICAL HABITAT SCREENING TOOL

![](_page_24_Picture_7.jpeg)

![](_page_25_Picture_2.jpeg)

![](_page_25_Picture_3.jpeg)

![](_page_26_Picture_2.jpeg)

http://www.mcgi.state.mi.us/environmentalmapper/

![](_page_27_Picture_2.jpeg)

# PROJECT SCREENING &GIS

# For SITE EXPLORER/EDITOR Questions:

Chad Fizzell [fizzellc@michigan.gov](mailto:fizzellc@michigan.gov) 517-284-5533

Anne Garwood [garwooda@Michigan.gov](mailto:garwooda@Michigan.gov) 517-284-5535

![](_page_28_Picture_4.jpeg)